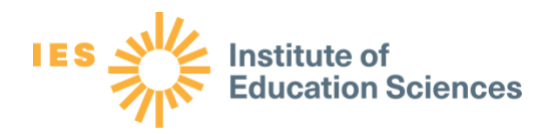

## Microsoft Excel Functions for Data Cleaning

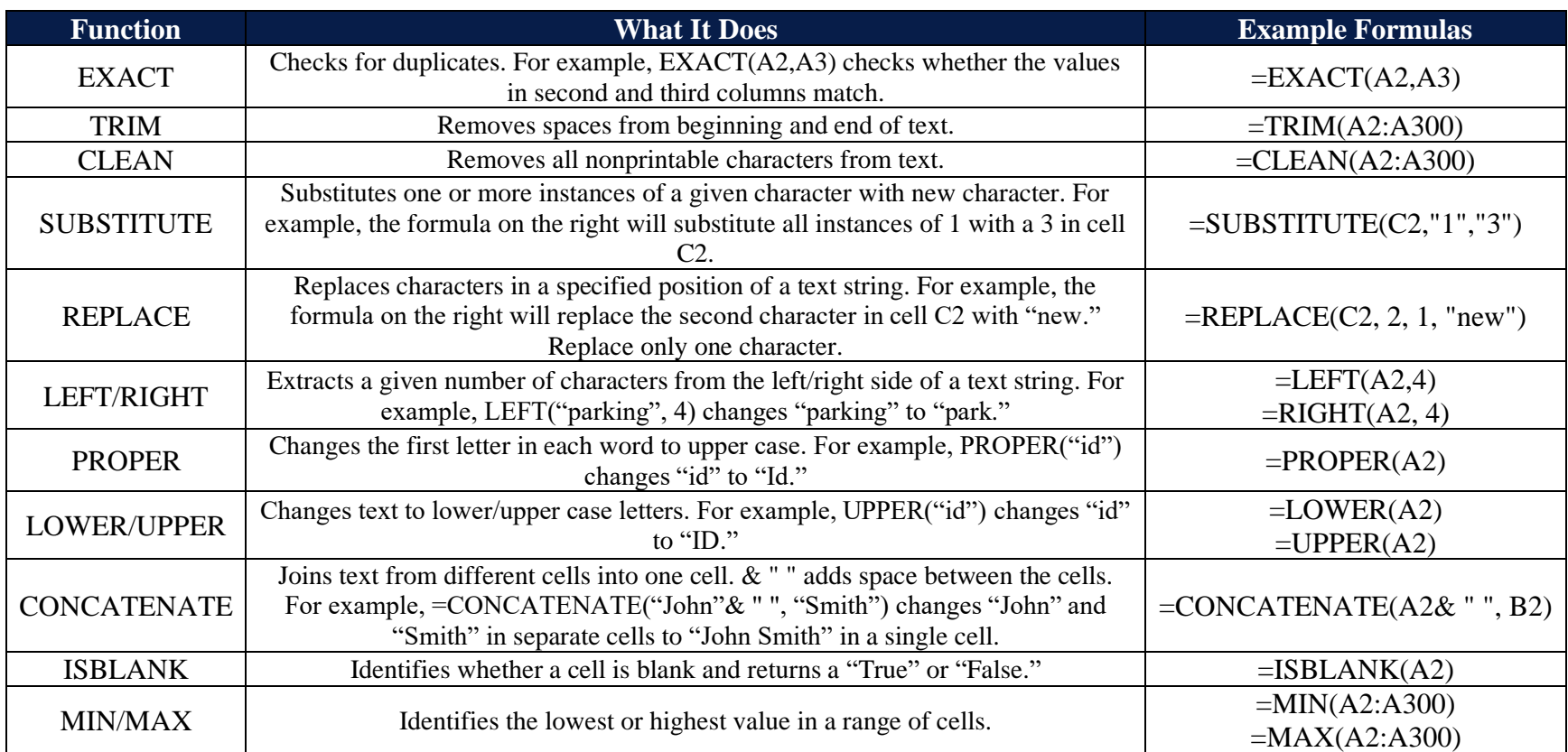

*Note*. Adapted from the following sources:

Cunningham, K. (2016, November 7). *10 Excel functions you need to know for data analysis*. Adept. [https://blog.adeptmarketing.com/10-excel-functions-you-need-to-know-for](https://blog.adeptmarketing.com/10-excel-functions-you-need-to-know-for-data-analysis)[data-analysis](https://blog.adeptmarketing.com/10-excel-functions-you-need-to-know-for-data-analysis)

De Groot, L. (2014). *Intro to cleaning data*. Berkeley Graduate School of Journalism, Advanced Media Institute. [https://multimedia.journalism.berkeley.edu/tutorials/cleaning](https://multimedia.journalism.berkeley.edu/tutorials/cleaning-data/)[data/](https://multimedia.journalism.berkeley.edu/tutorials/cleaning-data/)

Microsoft. (n.d.). *Excel functions (by category)*[. https://support.office.com/en-us/article/Excel-functions-by-category-5f91f4e9-7b42-46d2-9bd1-63f26a86c0eb](https://support.office.com/en-us/article/Excel-functions-by-category-5f91f4e9-7b42-46d2-9bd1-63f26a86c0eb)

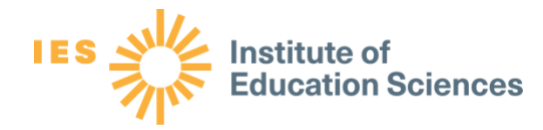

*This handout was prepared under Contract ED-IES-17-C-0005 by Regional Educational Laboratory Central, administered by Marzano Research. The content does not necessarily reflect the views or policies of IES or the U.S. Department of Education, nor does mention of trade names, commercial products, or organizations imply endorsement by the U.S. Government.*